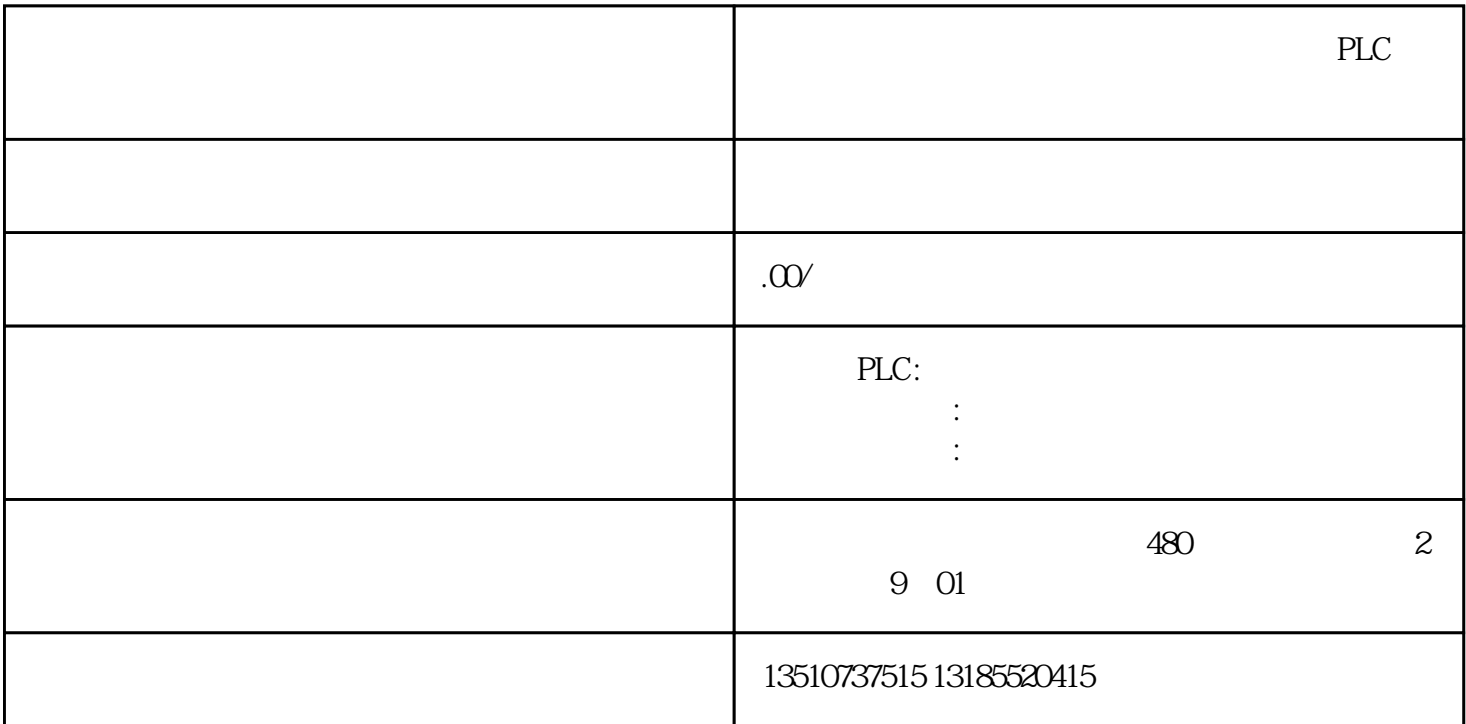

1. CAD2021 64bit  $\alpha$ CAD2021 64bit

 $\alpha$  and  $\alpha$  are  $\alpha$ 

 $2.$ 

AutoCAD\_Electrical\_2021\_Simplified\_Chinese\_Win\_64bit\_dlm\_001\_002.sfx

 $3$ 

 $4.$ 

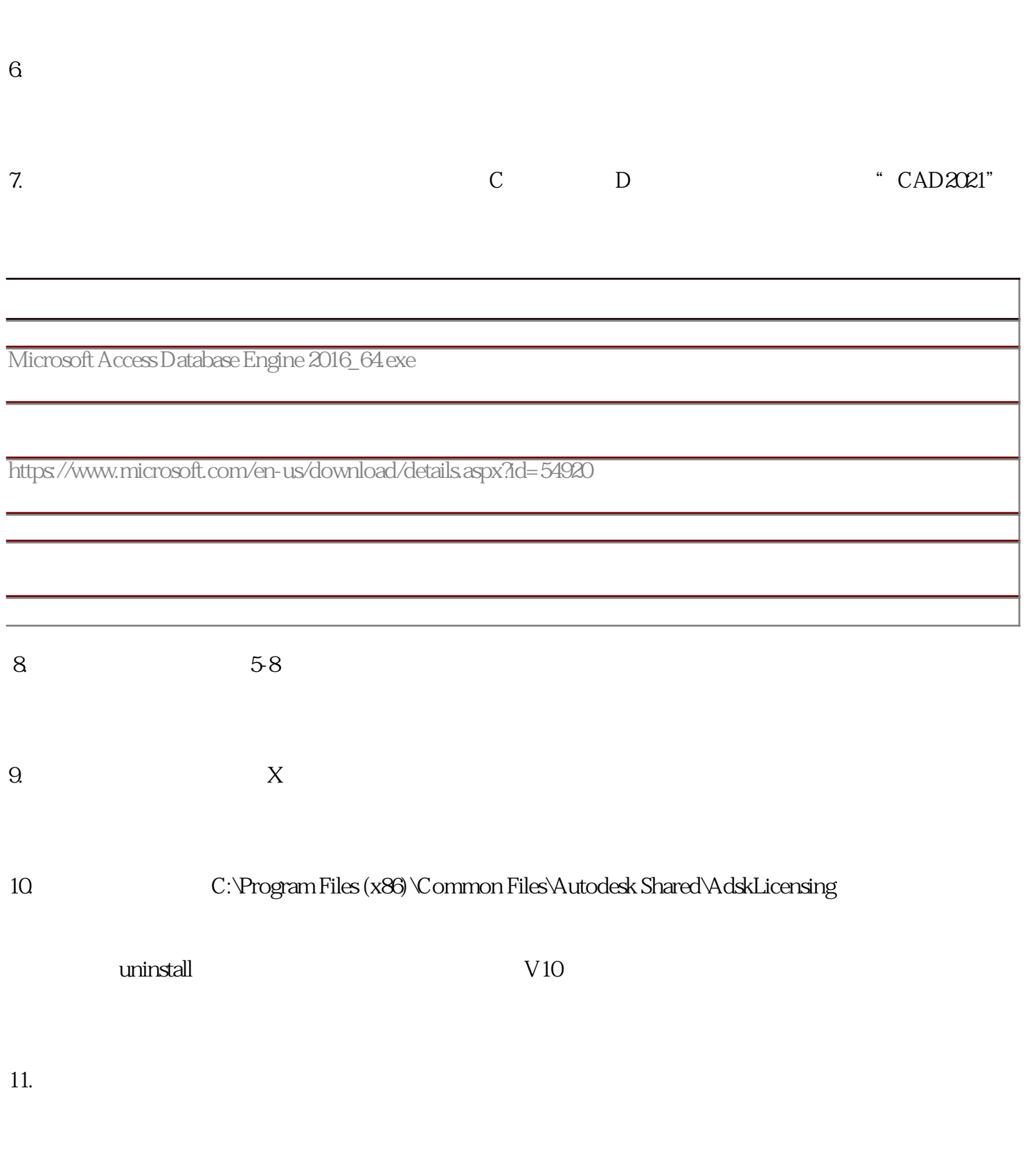

 $\overline{5}$ 

12. CAD2021 64bit dans adsklicensinginstaller-9.2.2.2501

 $13.$ 

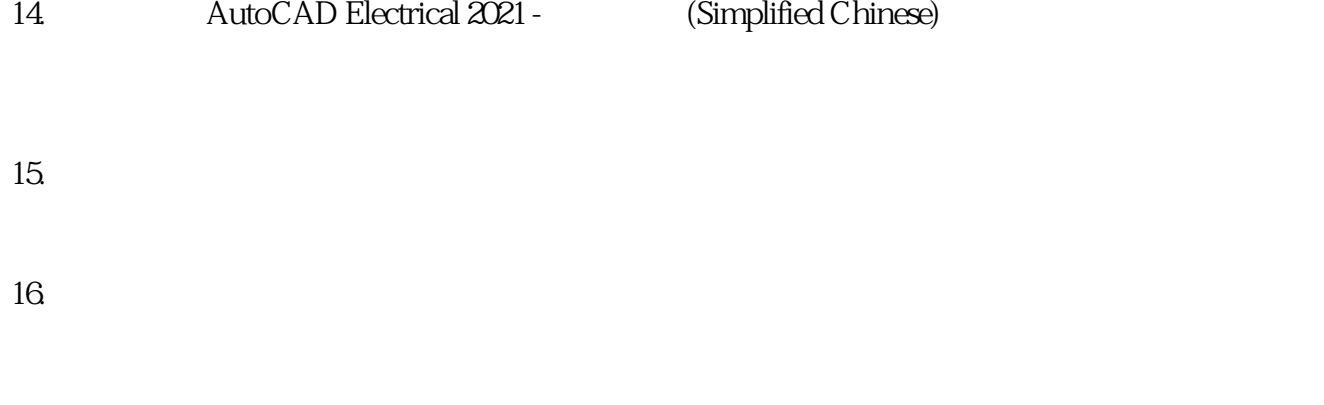

17.